### ДЕПАРТАМЕНТ ОБРАЗОВАНИЯ ГОРОДА МОСКВЫ

### **Государственное автономное образовательное учреждение высшего образования города Москвы «МОСКОВСКИЙ ИНСТИТУТ ОТКРЫТОГО ОБРАЗОВАНИЯ»**

### **КАФЕДРА ИНФОРМАЦИОННЫХ ТЕХНОЛОГИЙ ОБРАЗОВАНИЯ**

«УТВЕРЖДАЮ» Ректор ГАОУ ВО МИОО \_\_\_\_\_\_\_\_\_\_\_\_\_\_\_\_\_ А.И. Рытов

« $\longrightarrow$  « $\longrightarrow$  2015 г.

## **Дополнительная профессиональная программа (повышение квалификации)**

Современный контент. Ваше соло на клавиатуре

Автор курса: Шахиджанян Владимир Владимирович

Утверждено на заседании кафедры информационных технологий образования Протокол № 4 от 21 сентября 2015 г.

Зав. кафедрой ПО.В.Федорова

#### **Раздел 1. «Характеристика программы»**

**1.1. Цель программы:** совершенствование профессиональных компетенций обучающихся в области слепого десятипальцевого письма для реализации трудового действия «формирование навыков, связанных с информационно-коммуникационными технологиями» (далее ИКТ)

**1.2. Планируемые результаты обучения в соответствии с трудовыми функциями профессионального стандарта «Педагог»**

**Трудовая функции:** Общепедагогическая функция. Обучение. Код A/01.6 **Трудовое действие:** Формирование навыков, связанных с ИКТ.

В результате обучающиеся должны:

**знать**:

 особенности правильной посадки за компьютером и расположение пальцев при печати слепым десятипальцевым методом;

техники слепого десятипальцевого набора текста;

методика подготовки рук к печати;

**уметь**:

 правильно сидеть за компьютером при печати слепым десятипальцевым методом;

 правильно использовать технику слепого десятипальцевого набора текста на всех рядах клавиатуры;

 быстро и безошибочно набирать текст при печати слепым десятипальцевым методом.

1.3. Категория обучающихся: уровень образования – ВО, незаконченное ВО, СПО

**1.4. Форма обучения:** очно-заочная

**1.5. Режим занятий, срок освоения программы:** 1 раз в неделю**,** 6 часов в день, 48 часов

## **Раздел 2. «Содержание программы»**

## **2.1. Учебный план**

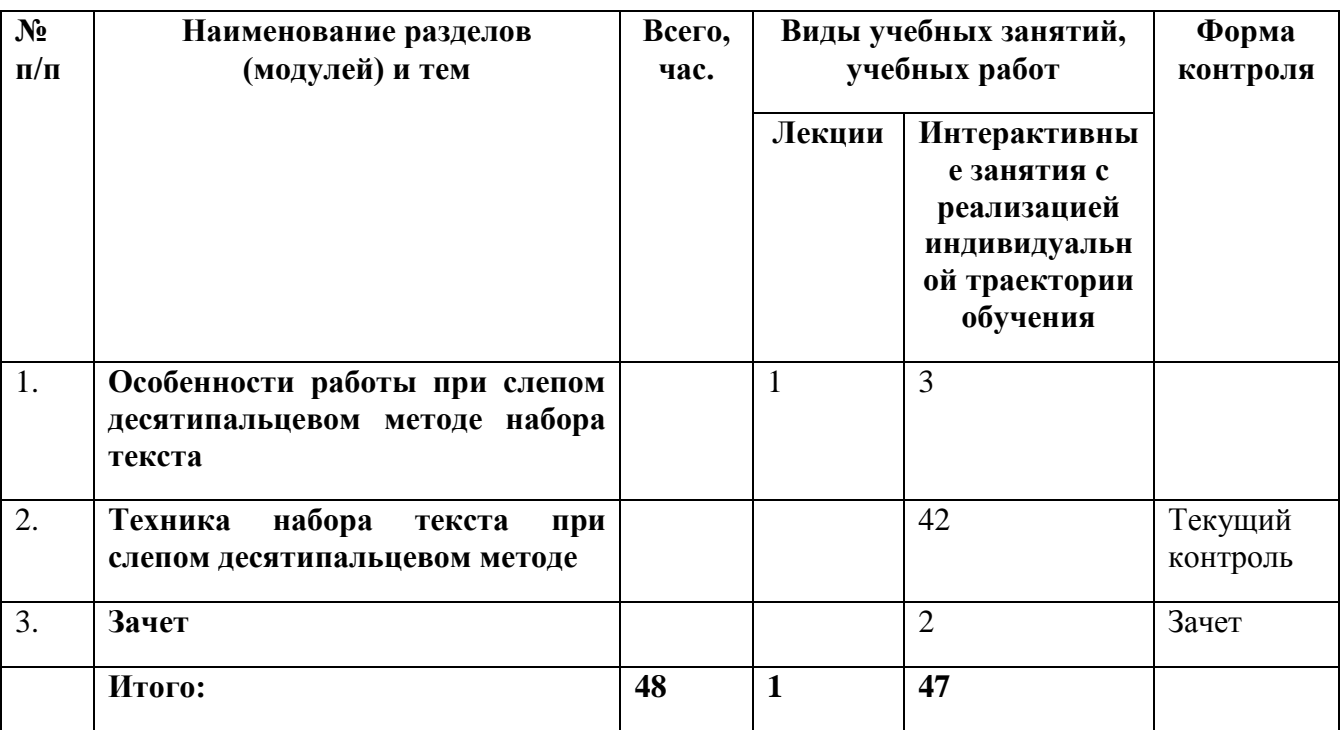

## **2.2. Учебная программа**

## **1. Особенности работы при слепом десятипальцевом методе набора текста**

1.1. Особенности правильной посадки за компьютером при печати слепым десятипальцевым методом. Инфографика по теме правильной посадки. Приемы снятия усталости при печати.

1.2. Методика постановки рук на клавиатуре (позиция ФЫВА и ОЛДЖ). Расстановка пальцев левой и правой руки.

1.3. Знакомство с курсом «Соло на клавиатуре». Особенности методики прохождения курса.

## **2. Техника набора текста при слепом десятипальцевом методе набора текста**

- 2.1. Техника работы со средним рядом клавиатуры. Отработка навыка.
- 2.2. Техника работы с верхним рядом клавиатуры. Отработка навыка.
- 2.3. Методика разминки пальцев для клавиатурного ввода.
- 2.4. Техника работы с нижним рядом клавиатуры. Отработка навыка.
- 2.5. Методика контроля правильности постановки рук.
- 2.6. Техника работы со всей клавиатурой. Отработка навыка.

2.7. Техника работы с цифровой клавиатурой. Отработка навыка.

**3. Зачет**

### **Раздел 3. «Формы аттестации и оценочные материалы»**

**3.1. Текущий контроль** осуществляется по мере выполнения каждого задания с учетом индивидуального темпа освоения обучающимися техник работы с клавиатурой.

**3.2. Итоговая аттестация** осуществляется в форме практического задания ‒ печать заданного фрагмента текста.

#### **Критерии оценивания**

Заданный фрагмент текста напечатан за время не более 5 (пяти) минут, количество опечаток не более 2 (двух).

**Оценивание** ‒ зачет/не зачет

**Пример текста**: «Сельские часы висели на деревянной стене и терпеливо шли силой тяжести мертвого груза; розовый цветок был изображен на облике механизма, чтобы утешать всякого, кто видит время. Мастеровые сели в ряд по длине стола, косарь, ведавший женским делом в бараке, нарезал хлеб и дал каждому человеку ломоть, а в прибавок еще по куску вчерашней холодной говядины. Мастеровые начали серьезно есть, принимая в себя пищу как должное, но не наслаждаясь ею. Хотя они и владели смыслом жизни, что равносильно вечному счастью, однако их лица были угрюмы и худы, а вместо покоя жизни они имели измождение. Вощев со скупостью надежды, со страхом утраты наблюдал этих грустно существующих людей, способных без торжества хранить внутри себя истину; он уже был доволен и тем, что истина заключалась на свете в ближнем к нему теле человека, который сейчас только говорил с ним, значит, достаточно лишь быть около того человека, чтобы стать терпеливым к жизни и трудоспособным.» (А. Платонов, «Котлован»)

# **Раздел 4. «Организационно-педагогические условия реализации программы»**

**4.1. Учебно-методическое обеспечение и информационное обеспечение программы**

#### **Основные интернет-источники:**

1. <http://snt.mos.ru/> - сайт городского проекта «Школа новых технологий»

2. Приказ Министерства труда и социальной защиты Российской Федерации от 18 октября 2013 г. N 544н г. Москва "Об утверждении профессионального стандарта "Педагог (педагогическая деятельность в сфере дошкольного, начального общего, основного общего, среднего общего образования) (воспитатель, учитель)". URL: <http://www.rg.ru/2013/12/18/pedagog-dok.html>

### **4.2. Материально-технические условия реализации программы**

 Компьютерный класс, мультимедийный проектор, экран. По желанию обучающихся они могут использовать собственное компьютерное оборудование.

 Видео- и аудиовизуальные средства обучения: видеолекции, видеоконспекты занятий, видеоинструкции по выполнению заданий, размещенные в информационной среде<http://mioo.seminfo.ru/>